# $f$ mtcount.sty v1.31: Displaying the Values of  $BTRX$ Counters

Nicola L.C. Talbot

School of Computing Sciences University of East Anglia Norwich. NR4 7TJ. United Kingdom. <http://theoval.cmp.uea.ac.uk/~nlct/>

2nd October 2009

### Contents

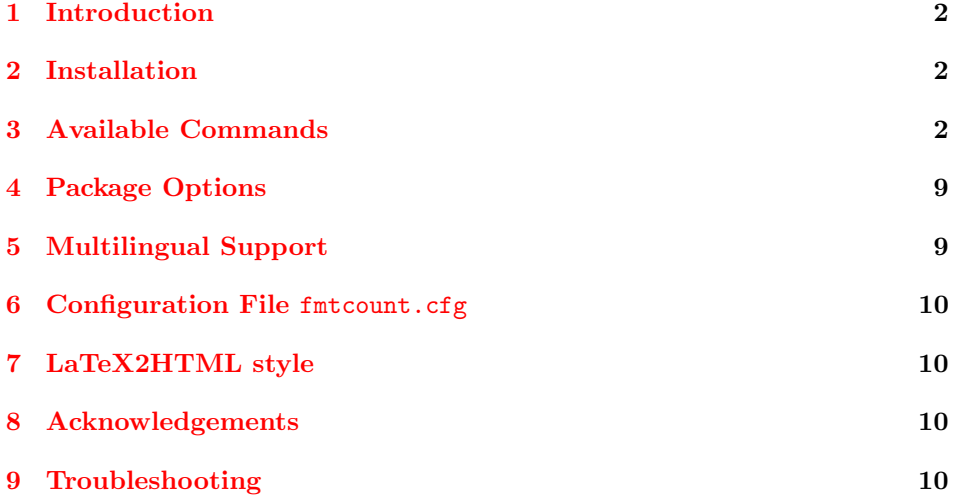

# <span id="page-0-0"></span>1 Introduction

The fmtcount package provides commands to display the values of LATEX counters in a variety of formats. It also provides equivalent commands for actual numbers rather than counter names. Limited multilingual support is available. Currently, there is only support for English, French (including Belgian and Swiss variations), Spanish, Portuguese, German and Italian.

### <span id="page-1-0"></span>2 Installation

This package is distributed with the files fmtcount.dtx and fmtcount.ins. To extract the code do:

#### latex fmtcount.ins

This will create the files fmtcount.sty and fmtcount.perl, along with several .def files. Place fmtcount.sty and the .def files somewhere where LAT<sub>EX</sub> will find them (e.g. texmf/tex/latex/fmtcount/) and place fmtcount.perl somewhere where LATEX2HTML will find it (e.g. latex2html/styles). Remember to refresh the TEX database (using texhash or mktexlsr under Linux, for other operating systems check the manual.)

### <span id="page-1-1"></span>3 Available Commands

The commands can be divided into two categories: those that take the name of a counter as the argument, and those that take a number as the argument.

#### \ordinal

 $\forall$ ordinal $\{\langle counter \rangle\}$ [ $\langle gender \rangle$ ]

This will print the value of a LAT<sub>E</sub>X counter  $\langle counter \rangle$  as an ordinal, where the \fmtord macro

 $\mathcal{\Lambda}(text)$ 

is used to format the st, nd, rd, th bit. By default the ordinal is formatted as a superscript, if the package option level is used, it is level with the text. For example, if the current section is 3, then \ordinal{section} will produce the output:  $3<sup>rd</sup>$ . Note that the optional argument  $\langle gender \rangle$  occurs at the end. This argument may only take one of the following values: m (masculine), f (feminine) or n (neuter.) If  $\langle gender \rangle$  is omitted, or if the given gender has no meaning in the current language, m is assumed.

#### Notes:

- 1. the memoir class also defines a command called \ordinal which takes a number as an argument instead of a counter. In order to overcome this incompatiblity, if you want to use the fmtcount package with the memoir \FCordinal class you should use \FCordinal to access fmtcount's version of \ordinal, and use \ordinal to use memoir's version of that command.
	- 2. As with all commands which have an optional argument as the last argument, if the optional argument is omitted, any spaces following the final argument will be ignored. Whereas, if the optional argument is present, any spaces following the optional argument won't be ignored. so \ordinal{section} ! will produce:  $3<sup>rd</sup>$ ! whereas **\ordinal{section}**[m] ! will produce:  $3<sup>rd</sup>$  !

\ordinalnum

 $\forall$ ordinalnum $\{\langle n \rangle\}$ [ $\langle gender \rangle$ ]

This is like \ordinal but takes an actual number rather than a counter as the argument. For example: **\ordinalnum{3}** will produce: 3<sup>rd</sup>.

\numberstring

 $\lambda$ numberstring ${\langle counter \rangle}$ [ ${\langle gender \rangle}$ ]

This will print the value of  $\langle counter \rangle$  as text. E.g. \numberstring{section} will produce: three. The optional argument is the same as that for **\ordinal**.

\Numberstring

 $\{\forall x \in \{counter\} \}$ [ $\{gender\}$ ]

This does the same as **\numberstring**, but with initial letters in uppercase. For example, \Numberstring{section} will produce: Three.

\NUMBERstring

 $\texttt{\textbackslash}\text{NUMBER}\{\textit{(counter)}\}$  [ $\textit{(gender)}$ ]

This does the same as **\numberstring**, but converts the string to upper case. Note that **\MakeUppercase{\NUMBERstring{** $\{counter\}$ }} doesn't work, due to the way that  $\mathrm{WakeUppercase}$  expands its argument<sup>[1](#page-2-0)</sup>.

\numberstringnum

 $\lambda$ numberstringnum $\{\langle n \rangle\}$ [ $\langle gender \rangle$ ]

\Numberstringnum

 $\{\text{Numberstringnum}\{\langle n \rangle\}[\langle gender \rangle]\}$ 

\NUMBERstringnum

 $\text{NUMBERstringnum}\{\langle n \rangle\}$ [ $\langle gender \rangle$ ]

Theses macros work like \numberstring, \Numberstring and \NUMBERstring, respectively, but take an actual number rather than a counter as the argument. For example: \Numberstringnum{105} will produce: One Hundred and Five.

\ordinalstring

 $\setminus$ ordinalstring $\{\langle counter \rangle\}$ [ $\langle gender \rangle$ ]

<span id="page-2-0"></span><sup>&</sup>lt;sup>1</sup>See all the various postings to comp.text.tex about \MakeUppercase

This will print the value of  $\langle counter \rangle$  as a textual ordinal. E.g.  $\normal$ ordinalstring{section} will produce: third. The optional argument is the same as that for **\ordinal**.

\Ordinalstring

 $\Omega$ Tdinalstring ${\langle counter \rangle}$ [ ${\langle gender \rangle}$ ]

This does the same as **\ordinalstring**, but with initial letters in uppercase. For example, \Ordinalstring{section} will produce: Third.

\ORDINALstring

 $\Omega$ ORDINALstring ${\langle counter \rangle}$ [ ${\langle gender \rangle}$ ]

This does the same as \ordinalstring, but with all words in upper case (see previous note about \MakeUppercase).

\ordinalstringnum

 $\setminus$ ordinalstringnum $\{\langle n \rangle\}$ [ $\langle gender \rangle$ ]

\Ordinalstringnum

 $\setminus$ Ordinalstringnum $\{\langle n \rangle\}$ [ $\langle gender \rangle$ ]

\ORDINALstringnum

 $\setminus$ ORDINALstringnum $\{\langle n \rangle\}$ [ $\langle gender \rangle$ ]

These macros work like \ordinalstring, \Ordinalstring and \ORDINALstring, respectively, but take an actual number rather than a counter as the argument. For example, \ordinalstringnum{3} will produce: third.

As from version 1.09, textual representations can be stored for later use. This overcomes the problems encountered when you attempt to use one of the above commands in \edef.

Each of the following commands takes a label as the first argument, the other arguments are as the analogous commands above. These commands do not display \FMCuse anything, but store the textual representation. This can later be retrieved using

 $\text{YMCuse}(\text{label})$ 

Note: with \storeordinal and \storeordinalnum, the only bit that doesn't get expanded is \fmtord. So, for example, \storeordinalnum{mylabel}{3} will be stored as 3\relax \fmtord{rd}.

\storeordinal

 $\setminus$ storeordinal $\{\langle label \rangle\}$  $\{\langle counter \rangle\}$ [ $\langle gender \rangle$ ]

\storeordinalstring  $\setminus$ storeordinalstring{ $\langle label \rangle$ }{ $\langle counter \rangle$ ][ $\langle gender \rangle$ ] \storeOrdinalstring  $\setminus$ storeOrdinalstring $\{ \langle label \rangle\}$  $\{ \langle counter \rangle\}$ [ $\langle gender \rangle$ ] \storeORDINALstring  $\setminus$ storeORDINALstring{ $\langle label \rangle$ }{ $\langle counter \rangle$ ][ $\langle gender \rangle$ ] \storenumberstring \storenumberstring{ $\langle label \rangle$ }{ $\langle counter \rangle$ ][ $\langle gender \rangle$ ] \storeNumberstring \storeNumberstring{ $\langle label \rangle$ }{ $\langle counter \rangle$ ][ $\langle gender \rangle$ ] \storeNUMBERstring  $\setminus$ storeNUMBERstring $\{ \langle label \rangle\} \{ \langle counter \rangle\} [\langle gender \rangle]$ \storeordinalnum  $\setminus$ storeordinalnum $\{ \langle label \rangle\}$  $\{ \langle number \rangle\}$ [ $\langle gender \rangle$ ] \storeordinalstringnum  $\setminus$ storeordinalstring $\{ \langle label \rangle\}$  $\{ \langle number \rangle\}$ [ $\langle gender \rangle$ ] \storeOrdinalstringnum  $\setminus$ storeOrdinalstringnum $\{ \langle label \rangle \}$ { $\langle number \rangle$ }[ $\langle gender \rangle$ ] \storeORDINALstringnum \storeORDINALstringnum $\{ \langle label \rangle\} \{ \langle number \rangle\} [\langle gender \rangle]$ \storenumberstringnum \storenumberstring $\{\langle label \rangle\}\{\langle number \rangle\}\$ [ $\langle gender \rangle$ ] \storeNumberstringnum

 $\setminus$ storeNumberstring $\{\langle label \rangle\}\{\langle number \rangle\}\,[\langle gender \rangle]$ 

#### \storeNUMBERstringnum

#### $\setminus$ storeNUMBERstring $\{ \langle label \rangle\}$  $\{ \langle number \rangle\}$ [ $\langle gender \rangle$ ]

\binary

 $\binom{\text{counter}}{counter}$ 

This will print the value of  $\langle counter \rangle$  as a binary number. E.g. \binary{section} \padzeroes will produce: 11. The declaration

 $\lambda$ padzeroes $\lfloor\langle n\rangle\rfloor$ 

will ensure numbers are written to  $\langle n \rangle$  digits, padding with zeroes if necessary. E.g. \padzeroes[8]\binary{section} will produce: 00000011. The default value for  $\langle n \rangle$  is 17.

#### \binarynum

 $\lambda$ binary $\{\langle n \rangle\}$ 

This is like \binary but takes an actual number rather than a counter as the argument. For example: \binarynum{5} will produce: 101.

\octal

 $\backslash \mathtt{octal}\{\langle counter\rangle\}$ 

This will print the value of  $\langle counter \rangle$  as an octal number. For example, if you have a counter called, say mycounter, and you set the value to 125, then \octal{mycounter} will produce: 177. Again, the number will be padded with zeroes if necessary, depending on whether \padzeroes has been used.

\octalnum

#### $\setminus$ octalnum $\{n\}$

This is like \octal but takes an actual number rather than a counter as the argument. For example: \octalnum{125} will produce: 177.

\hexadecimal

 $\text{hexadecimal} \langle counter \rangle$ 

This will print the value of  $\langle counter \rangle$  as a hexadecimal number. Going back to the counter used in the previous example, \hexadecimal{mycounter} will produce: 7d. Again, the number will be padded with zeroes if necessary, depending on whether \padzeroes has been used.

\Hexadecimal

 $\text{N}\$ exadecimal $\{\langle counter \rangle\}$ 

This does the same thing, but uses uppercase characters, e.g. \Hexadecimal{mycounter} will produce: 7D.

\hexadecimalnum

 $\verb|\hexadecimalnum{<|n\rangle}|$ 

\Hexadecimalnum

 $\verb|\Hexadecimalnum{<}|n\rangle\}$ 

These are like \hexadecimal and \Hexadecimal but take an actual number rather than a counter as the argument. For example: \hexadecimalnum{125} will produce: 7d, and \Hexadecimalnum{125} will produce: 7D.

\decimal

 $\text{decimal} \{\langle counter \rangle\}$ 

This is similar to **\arabic** but the number can be padded with zeroes depending on whether \padzeroes has been used. For example: \padzeroes[8]\decimal{section} will produce: 00000005.

\decimalnum

 $\setminus$ decimalnum $\{\langle n \rangle\}$ 

This is like \decimal but takes an actual number rather than a counter as the argument. For example: \padzeroes[8]\decimalnum{5} will produce: 00000005.

\aaalph

 $\langle counter \rangle$ }

This will print the value of  $\langle counter \rangle$  as: a b ... z aa bb ... zz etc. For example, \aaalpha{mycounter} will produce: uuuuu if mycounter is set to 125.

\AAAlph

 $\Lambda\$ 

This does the same thing, but uses uppercase characters, e.g. \AAAlph{mycounter} will produce: UUUUU.

#### \aaalphnum

 $\lambda$ aaalphnum $\{(n)\}$ 

#### \AAAlphnum

 $\Lambda$ AAAlphnum $\{(n)\}$ 

These macros are like \aaalph and \AAAlph but take an actual number rather than a counter as the argument. For example:  $\aa$ alphnum{125} will produce: uuuuu, and \AAAlphnum{125} will produce: UUUUU.

\abalph

 $\delta\$ 

This will print the value of  $\langle counter \rangle$  as: a b ... z aa ab ... az etc. For example, \abalpha{mycounter} will produce: du if mycounter is set to 125.

\ABAlph

 $\{\&\counter\}$ 

This does the same thing, but uses uppercase characters, e.g. \ABAlph{mycounter} will produce: DU.

\abalphnum

 $\lambda$ abalphnum $\{\langle n \rangle\}$ 

\ABAlphnum

 $\Lambda$ BAlphnum $\{(n)\}$ 

These macros are like **\abalph** and **\ABAlph** but take an actual number rather than a counter as the argument. For example: \abalphnum{125} will produce: du, and \ABAlphnum{125} will produce: DU.

# <span id="page-7-0"></span>4 Package Options

The following options can be passed to this package:

raise make ordinal st,nd,rd,th appear as superscript

level make ordinal st,nd,rd,th appear level with rest of text These can also be set using the command:

\fmtcountsetoptions

 $\verb|\fmtcountset| options{fmtord=}\{type\}$ 

where  $\langle type \rangle$  is either level or raise.

### <span id="page-8-0"></span>5 Multilingual Support

Version 1.02 of the fmtcount package now has limited multilingual support. The following languages are implemented: English, Spanish, Portuguese, French, French (Swiss) and French (Belgian). German support was added in version 1.1.[2](#page-8-2) Italian support was added in version 1.31.[3](#page-8-3)

The package checks to see if the command  $\langle 1 \otimes \langle \text{language} \rangle$  is defined<sup>[4](#page-8-4)</sup>, and will load the code for those languages. The commands \ordinal, \ordinalstring and \numberstring (and their variants) will then be formatted in the currently selected language.

If the French language is selected, the French (France) version will be used by default (e.g. soxiante-dix for 70). To select the Swiss or Belgian variants (e.g. septente for 70) use:  $\mathcal{I}$ rench= $\{dialect\}$  where  $\{dialect\}$  is either swiss or belgian. You can also use this command to change the action of \ordinal. \fmtcountsetoptions{abbrv=true} to produce ordinals of the form  $2^e$  or **\fmtcountsetoptions{abbrv=false}** to produce ordinals of the form  $2^{eme}$ (default).

The french and abbrv settings only have an effect if the French language has been defined.

The male gender for all languages is used by default, however the feminine or neuter forms can be obtained by passing f or n as an optional argument to \ordinal, \ordinalnum etc. For example: \numberstring{section}[f]. Note that the optional argument comes after the compulsory argument. If a gender is not defined in a given language, the masculine version will be used instead.

Let me know if you find any spelling mistakes (has been known to happen in English, let alone other languages with which I'm not so familiar.) If you want to add support for another language, you will need to let me know how to form the numbers and ordinals from 0 to 99999 in that language for each gender.

### <span id="page-8-1"></span>6 Configuration File fmtcount.cfg

You can save your preferred default settings to a file called  $f$ mtcount.cfg, and place it on the TEX path. These settings will then be loaded by the fmtcount package.

Note that if you are using the datetime package, the datetime.cfg configuration file will override the fmtcount.cfg configuration file. For example, if datetime.cfg has the line:

\renewcommand{\fmtord}[1]{\textsuperscript{\underline{#1}}}

and if fmtcount.cfg has the line:

\fmtcountsetoptions{fmtord=level}

then the former definition of \fmtord will take precedence.

<span id="page-8-2"></span><sup>2</sup>Thanks to K. H. Fricke for supplying the information.

<span id="page-8-3"></span><sup>3</sup>Thanks to Edoardo Pasca for supplying the information.

<span id="page-8-4"></span><sup>&</sup>lt;sup>4</sup>this will be true if you have loaded babel

# <span id="page-9-0"></span>7 LaTeX2HTML style

The LATEX2HTML style file fmtcount.perl is provided. The following limitations apply:

- \padzeroes only has an effect in the preamble.
- The configuration file fmtcount.cfg is currently ignored. (This is because I can't work out the correct code to do this. If you know how to do this, please let me know.) You can however do:

\usepackage{fmtcount} \html{\input{fmtcount.cfg}}

This, I agree, is an unpleasant cludge.

# <span id="page-9-1"></span>8 Acknowledgements

I would like to thank my mother for the French and Portuguese support and my Spanish dictionary for the Spanish support. Thank you to K. H. Fricke for providing me with the German translations and to Edoardo Pasca for providing me with the Italian translations.

# <span id="page-9-2"></span>9 Troubleshooting

There is a FAQ available at: [http://theoval.cmp.uea.ac.uk/~nlct/latex/](http://theoval.cmp.uea.ac.uk/~nlct/latex/packages/faq/) [packages/faq/](http://theoval.cmp.uea.ac.uk/~nlct/latex/packages/faq/).